## SAP ABAP table J\_PROPERTIES {Name Value Short Text}

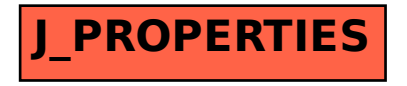